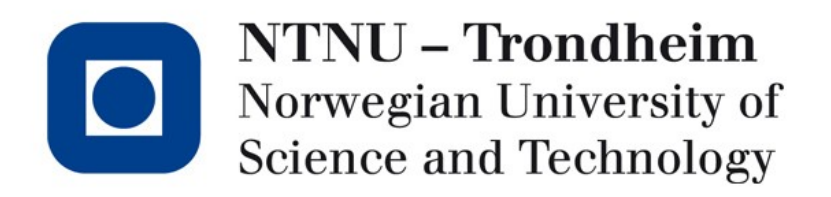

#### **Liveness revisited**

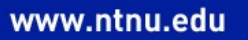

# Putting "the framework" into practice

- Having introduced some ideas and notation, it might be useful to visit the liveness analysis again
- This time, we'll apply the notation and connect it to the (somewhat abstract) argument that it works
- Thus, we can use the same ideas and notation for other analysis instances next time

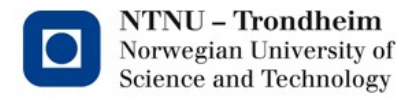

# Slightly modified liveness example

- I have removed the variable 'd', to have fewer variables to deal with
	- This makes the program a bit stupider, but it'll work for illustration

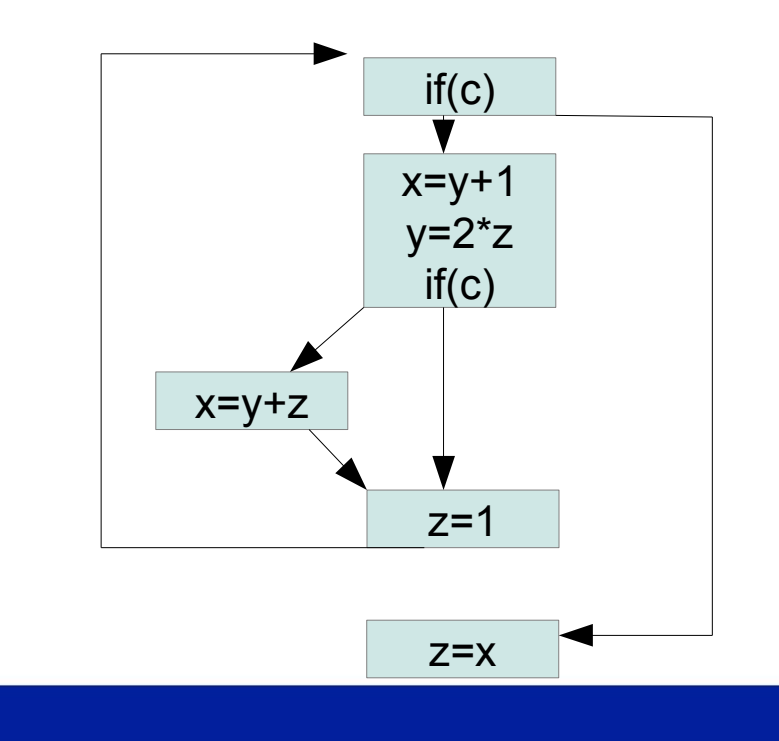

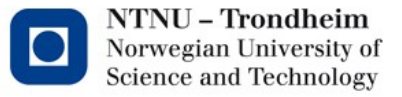

#### The power set lattice

• This is why I want one less variable to deal with

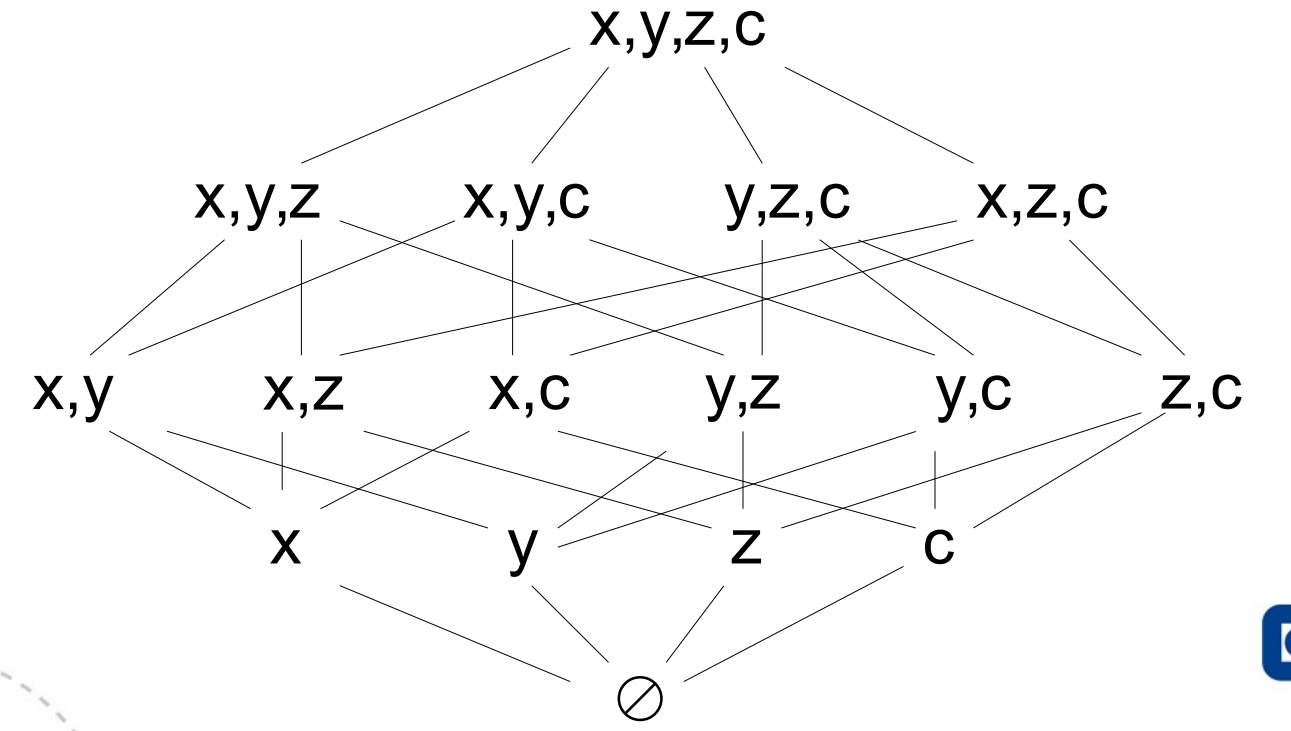

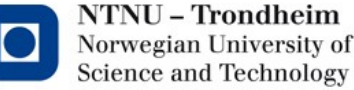

## Name all the program points

so that we can talk about them in multiple diagrams

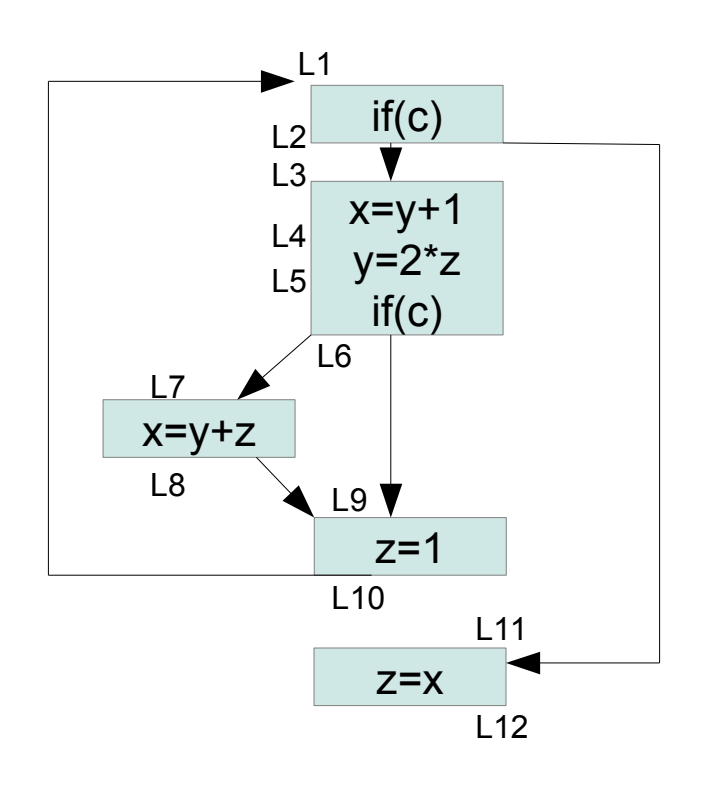

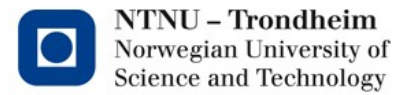

#### Recipe for the constraints

- Constraints from instructions:  $in[I] = \{out[I] - def[I]\} \cup use[I]$
- Constraints from control flow: out[B] =  $\cup$  in[B'] | B' is a successor of B

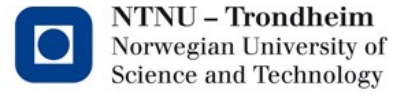

## Data flow equations for each point

L1 = L2 ∪ {c} L2 = L3 L11 ∪ L3 = {L4 – x} {y} ∪ L4 = {L5 – y} {z} ∪ L5 = L6 {c} ∪ L6 = L7 L9 ∪ L7 = {L8 – x} {y,z} ∪ L8 = L9 L9 = {L10 – z} L10 = L1 L11 = {L12 – z} {x} ∪

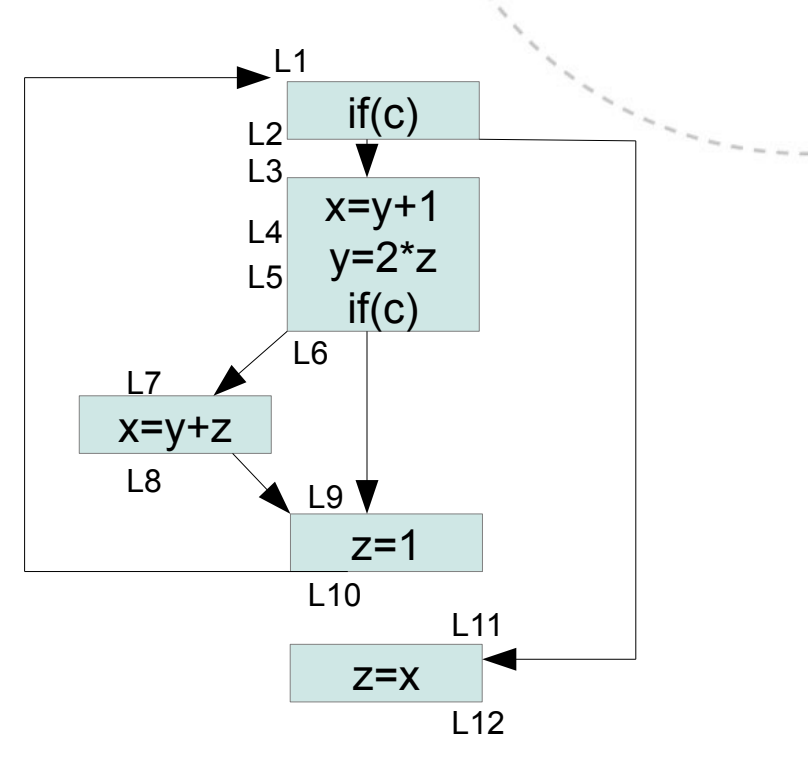

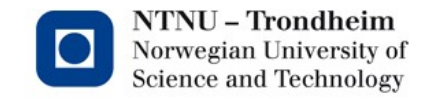

**7**

### An initial assumption

- Last time, I took the commonsensical approach that the variables will see some future use we know nothing about
- This was a tiny fib, so as to get to the data flow thing without waving my hands around what this program ostensibly "does"
- When you're analyzing an entire function/program/translation unit, it is actually quite safe to say that nothing will be used again at the end

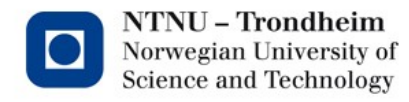

# The handwaving

- Since we're re-doing this with all the trimmings now, please make-believe that this is an independent program unit
- That is pretty contrived
	- In the context of optimizations, the entire code should actually be cut away, it does nothing observable
	- If we can ignore that, while still pretending to be interested in the liveness result, we can work out the constraints from the more appropriate starting point of the empty set
- Yes, I know it's a bit corny to optimize pointless code
- Keeps the example small, though

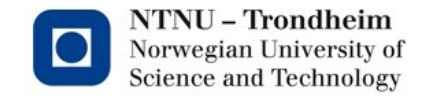

## Iteration 1, L11

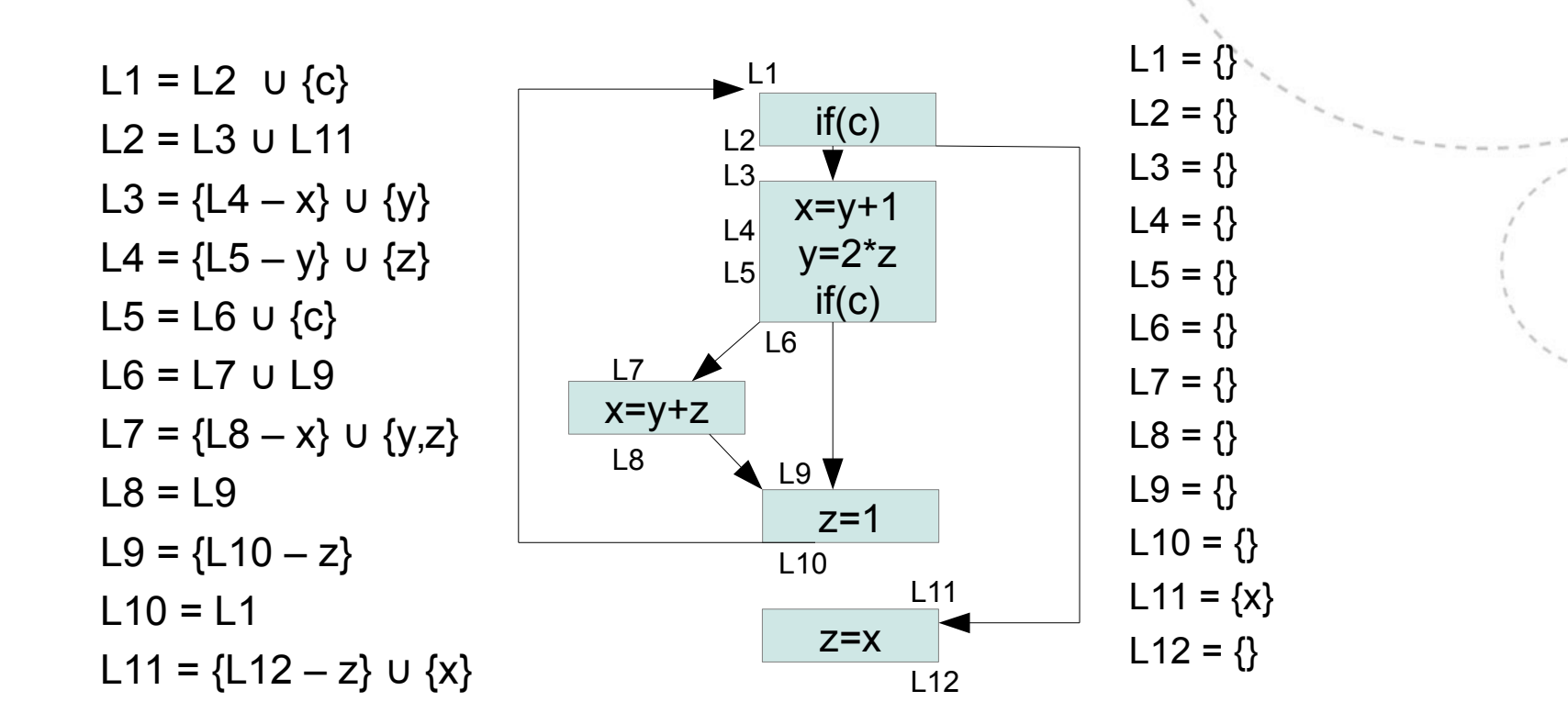

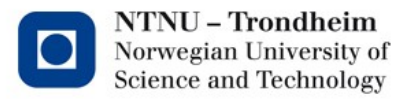

## Iteration 1, L10→L3

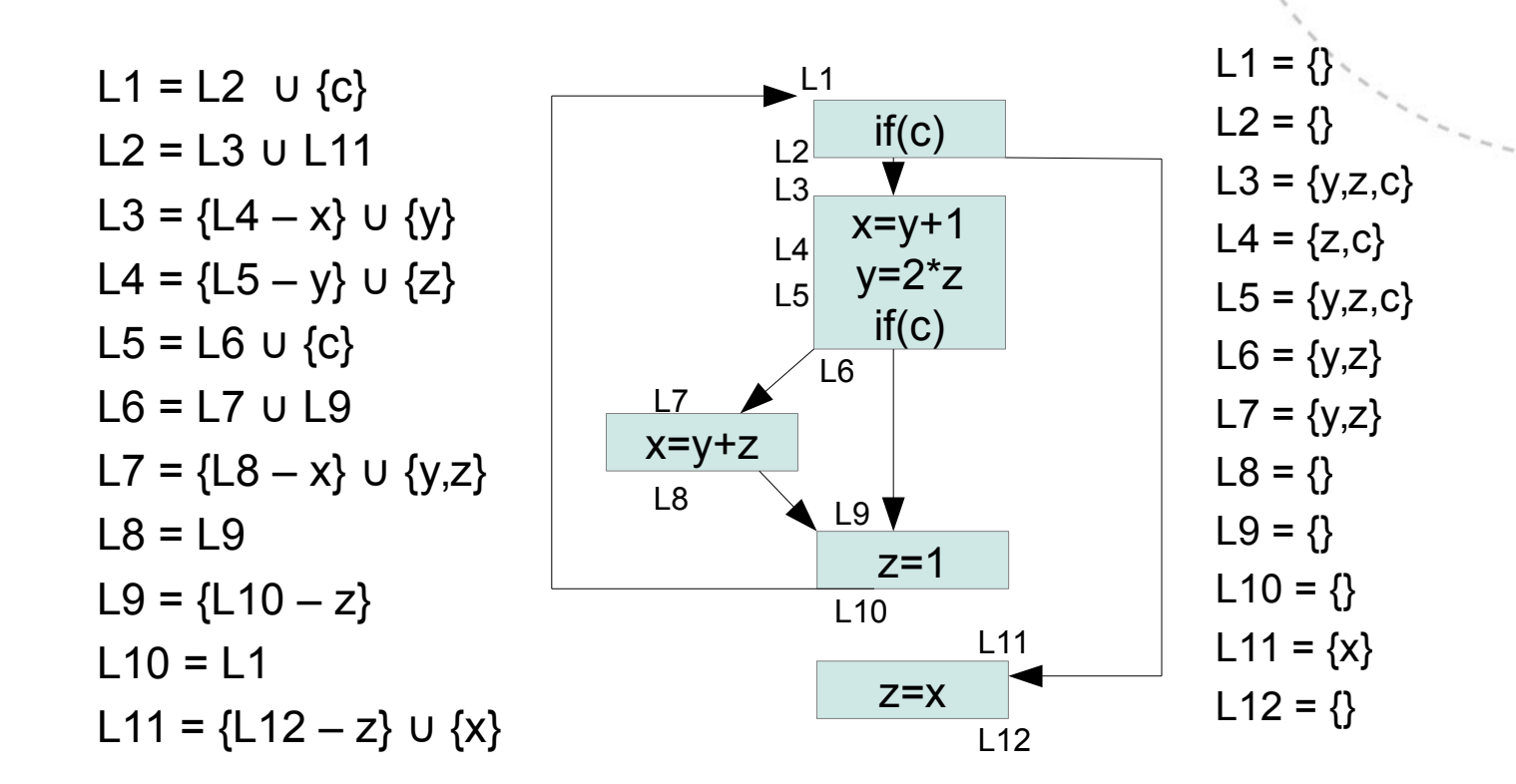

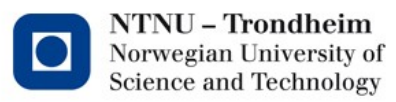

## Iteration 1, L2,L1

L1 = L2 ∪  $\{c\}$  $L2 = L3$  ∪ L11 L3 =  ${L4 - x} \cup {y}$ L4 =  ${L5 - y} \cup {z}$  $L5 = L6 \cup \{c\}$  $L6 = L7$  U L9 L7 =  ${L8 - x} \cup {y,z}$  $L8 = L9$  $L9 = \{L10 - z\}$  $L10 = L1$ L11 =  ${L12 - z}$  ∪  ${x}$ 

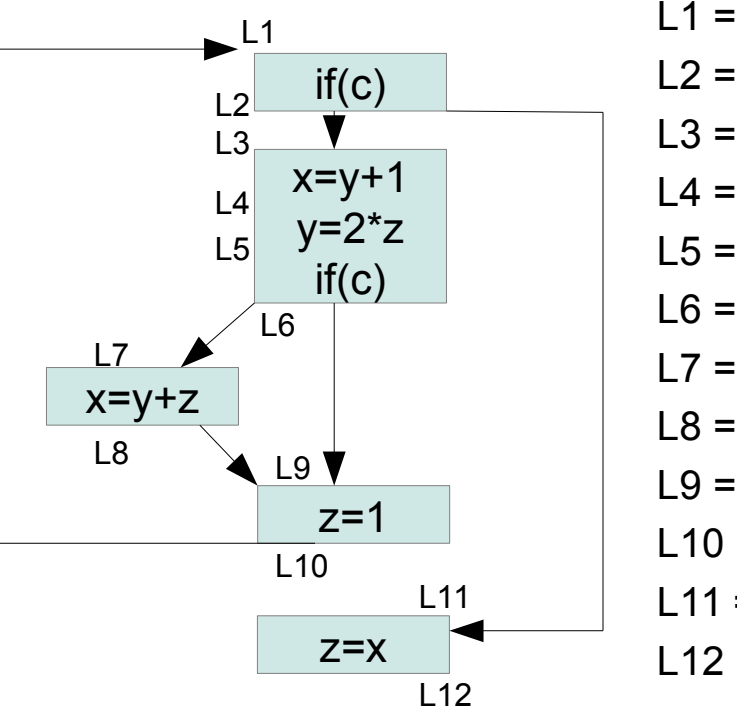

L1 = {x,y,z,c} L2 = {x,y,z,c} L3 = {y,z,c} L4 = {z,c} L5 = {y,z,c} L6 = {y,z} L7 = {y,z} L9 = {} L11 = {x} L12 = {}

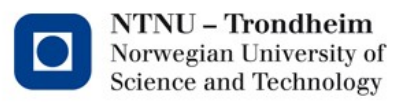

## The program points have moved

• We started them out at the bottom:

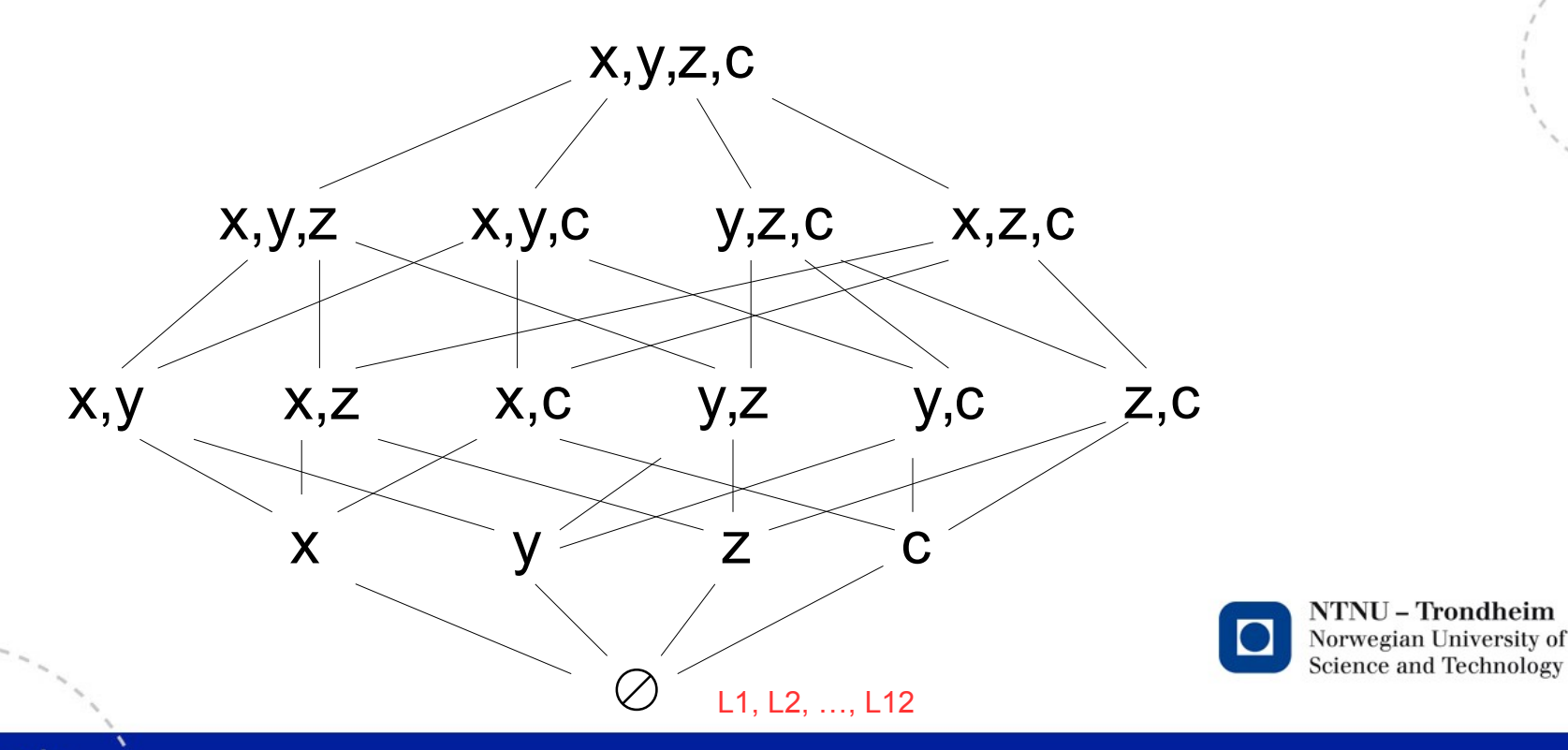

## The program points have moved

• Now some of them are scattered around

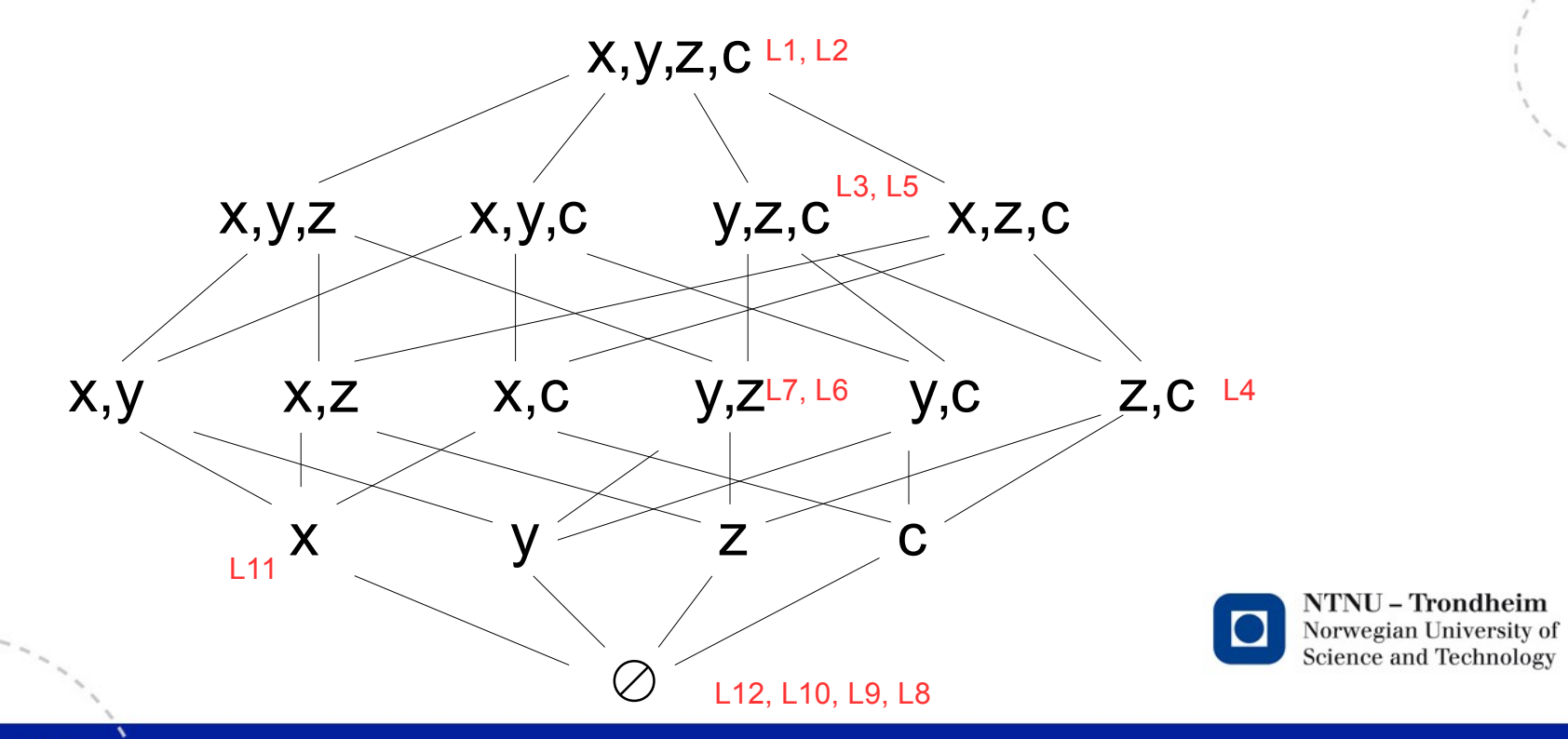

**14**

#### Iteration 2

 $L1 = L2 \cup \{c\}$  $L2 = L3$  ∪ L11 L3 =  ${L4 - x} \cup {y}$ L4 =  ${L5 - y} \cup {z}$ L5 = L6 ∪  ${c}$  $L6 = L7$  U L9 L7 =  ${L8 - x} \cup {y,z}$  $L8 = L9$  $L9 = \{L10 - z\}$  $L10 = L1$ L11 =  ${L12 - z} \cup {x}$ 

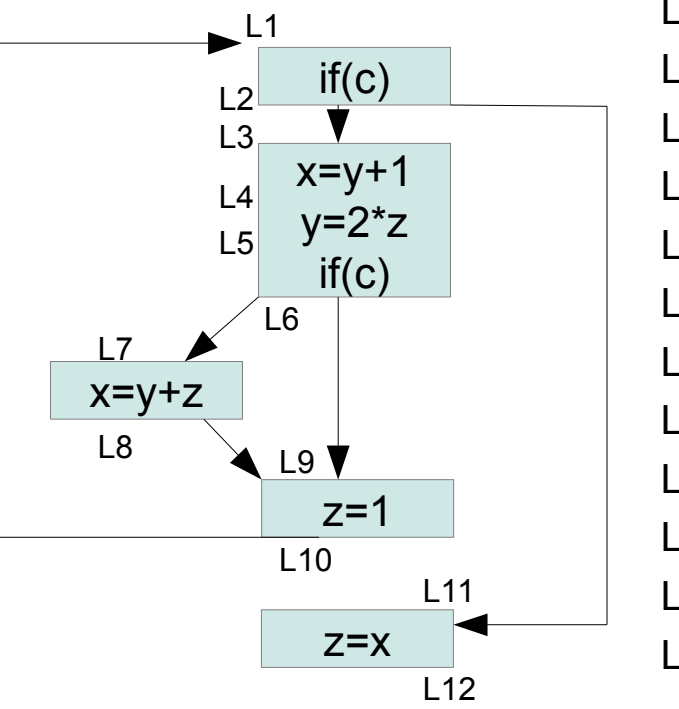

L1 = {x,y,z,c } L2 = {x,y,z,c} L3 = {y,z,c} L4 = {**x,**z,c} L5 = {**x,**y,z,c} L6 = {**x,**y,z**,c}** L7 = {y,z, **c** } L8 = **{x,y,c}** L9 = **{x,y,c}** L10 = **{x,y,z,c}** L11 = {x} L12 = {}

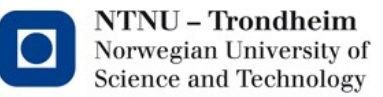

## The program points have moved again

• Notice that they're only heading towards the top

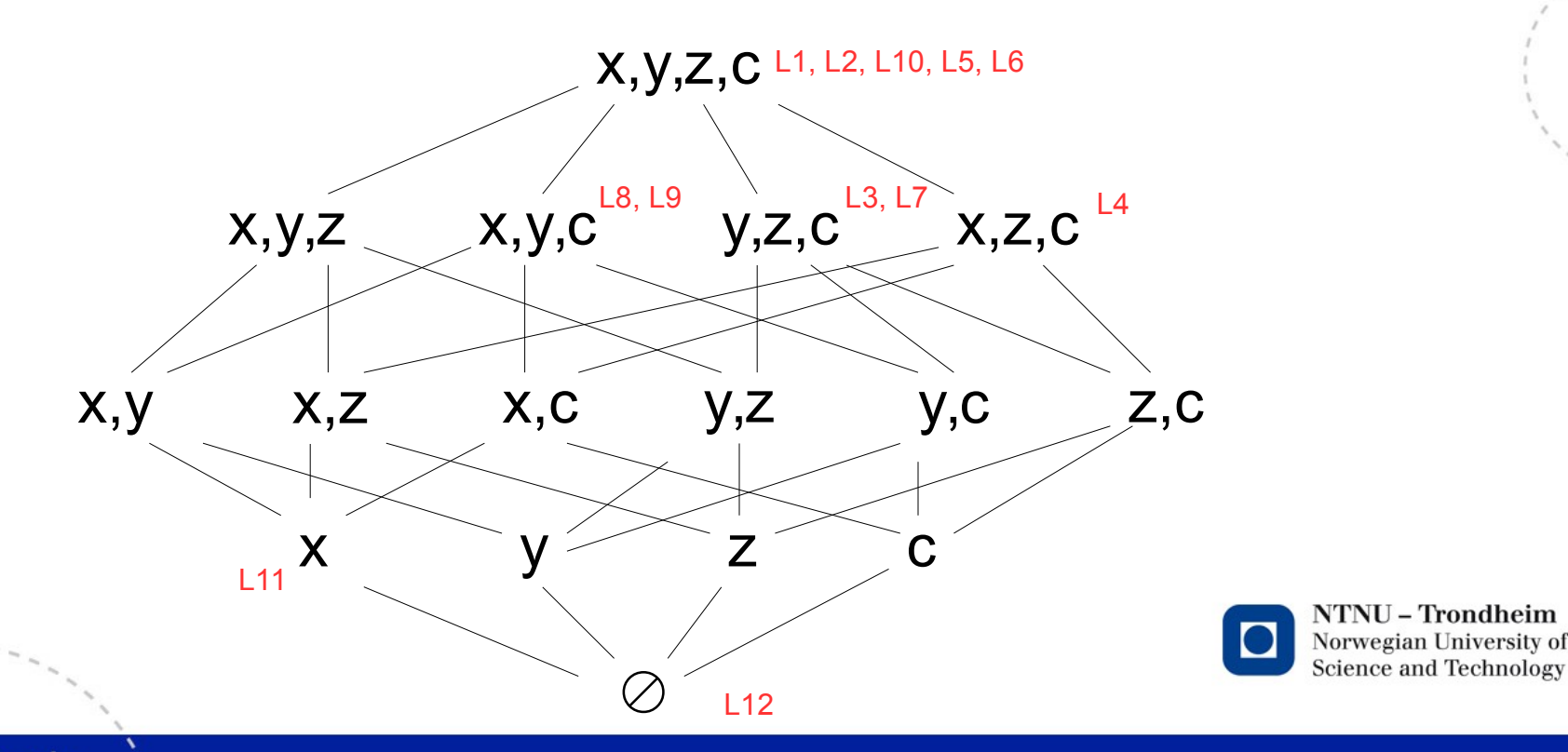

www.ntnu.edu

#### We've reached a fixed point

Analysis detected that there is an execution where x=y+1 is used

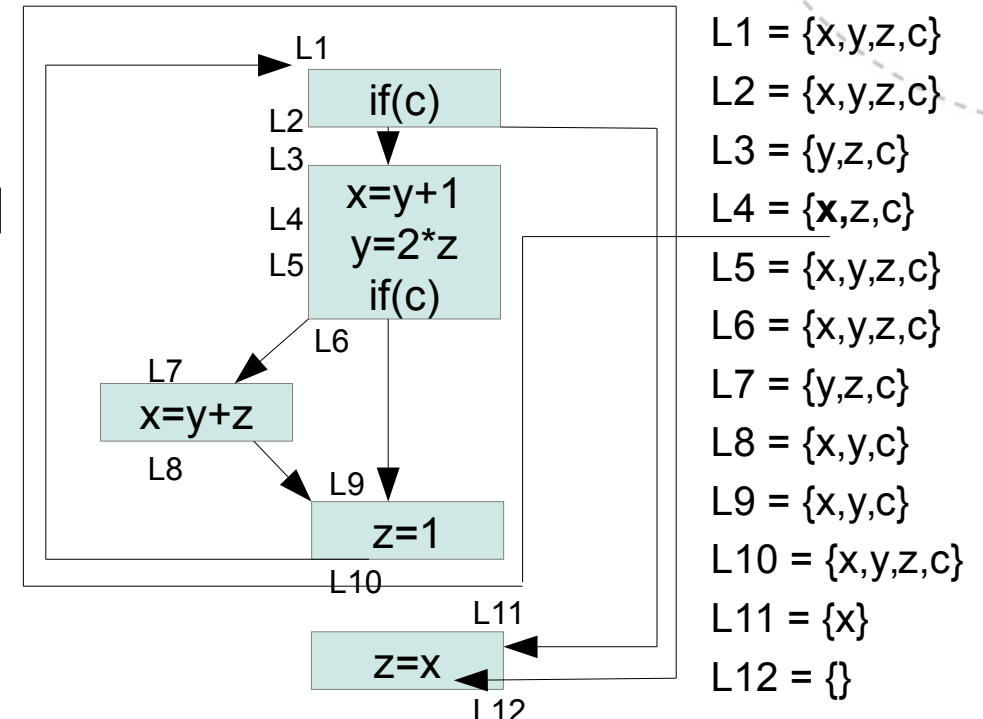

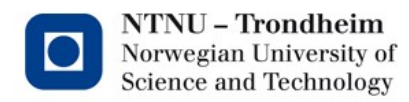

### So, the argument goes

- If the transfer function only moves program points up the lattice, they will either
	- Come to a fixed point before they reach the top of the lattice
	- Reach the top of the lattice, and have no place left to go
- Analyses that use transfer functions which have this monotonicity will always terminate at a fixed point

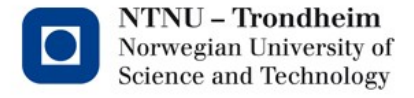

# That was a lot of notation for a simple observation

- The goal is generality
- If liveness were all we cared about, this would be overkill
- *Reaching Definitions, Available Expressions* and *Constant Folding* are the same way, just with other choices of operators, sets, transfer functions and directions
- It's hopefully a little easier to remember them as 4 cases of 1 method rather than 4 separate approaches to separate problems

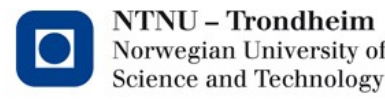

#### Next time

• With most of the notation in place, we'll discuss the other analysis instances within this same terminology, to highlight what they have in common, and how they differ

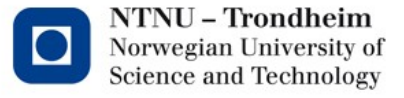